## [Anasayfa](https://basit.web.tr/dokuwiki/doku.php?id=anasayfa) / [Basit Dili Kuralları](https://basit.web.tr/dokuwiki/doku.php?id=basit_dili_kurallar%C4%B1)

## **Sonuç Girme Operatörleri**

Sonuç Girme operatörleri bilgileri yönetmek için gereklidir. Bu operatörler sayesinde bilgileri nasıl organize edeceğinizi belirlersiniz.

Sonuç Girme operatörleriyle yapılacak tüm işlemler sadece lokal birim içinde geçerlidir. Yani girilecek kod mutlaka bir prosedür veya metot kapsama alanında olmak zorunda. Aksi taktirde derleyici hata verecektir.

Bu operatörler sol-sağ odaklıdır. Soldaki adres verisini ve sağdaki adres verisini kaynak olarak alır, onlarla bir işlem yapar ve sonucu sol tarafta bulunan adrese girer.

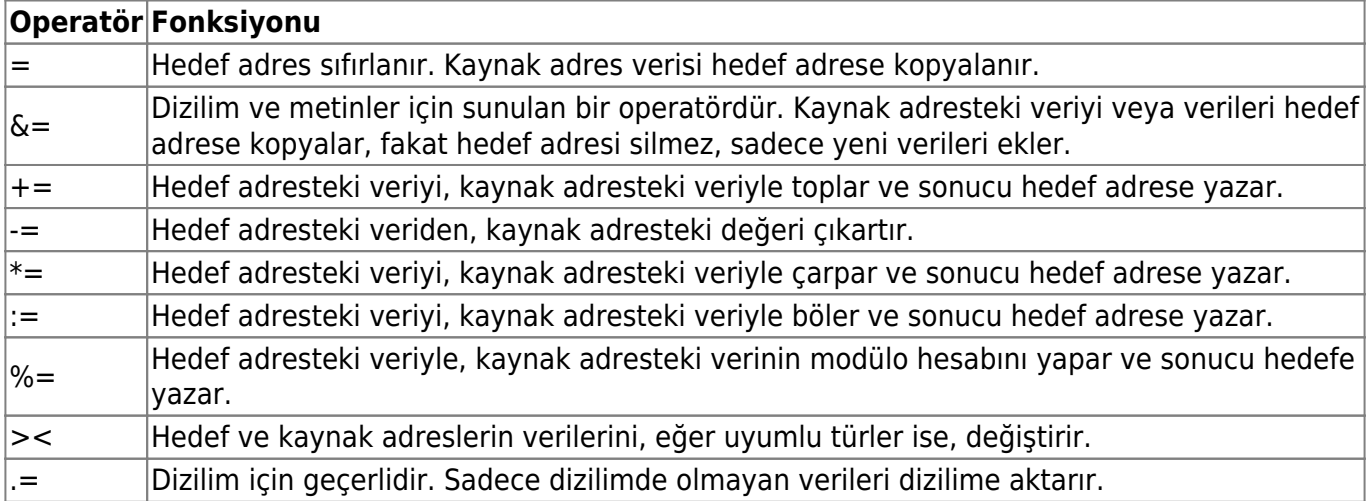

Örnek:

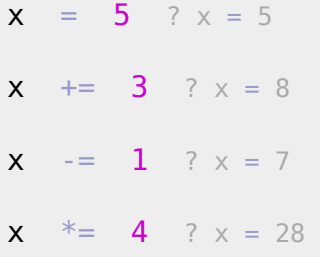

From: <https://basit.web.tr/dokuwiki/>- **Basit Yazılım Dili Dokümantasyonu**

Permanent link: **[https://basit.web.tr/dokuwiki/doku.php?id=sonuc\\_girme](https://basit.web.tr/dokuwiki/doku.php?id=sonuc_girme)**

Last update: **11.10.2020 22:33**

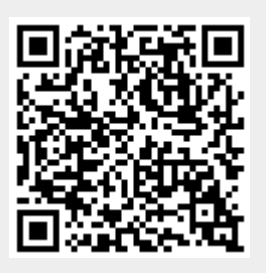